[COT 6936:](#page-41-0) Topics in Algorithms

of Efficient

<span id="page-0-0"></span>

### COT 6936: Topics in Algorithms

#### Giri Narasimhan

ECS 254A / EC 2474; Phone x3748; Email: <giri@cs.fiu.edu> HOMEPAGE: <http://www.cs.fiu.edu/~giri> <https://moodle.cis.fiu.edu/v2.1/course/view.php?id=612>

Mar 6, 2014

**KORK ERKER ADE YOUR** 

# [COT 6936:](#page-0-0) Topics in Algorithms LEDA: Library of Efficient Data [Structures and](#page-1-0) Algorithms [Another LEDA](#page-26-0) Presentation Outline 1 [LEDA: Library of Efficient Data Structures and Algorithms](#page-1-0) 2 [Features of LEDA](#page-10-0) **3** [Another LEDA Example](#page-26-0)

<span id="page-1-0"></span>**KOD KARD KED KED E YORA** 

[COT 6936:](#page-0-0) Topics in Algorithms

LEDA: Library of Efficient Data [Structures and](#page-1-0) Algorithms

[Another LEDA](#page-26-0)

#### Algorithm 1 Planarity Testing

1: #include  $\langle LEDA/graph/graph\_alg.h\rangle$ 

**KOD KARD KED KED E YORA** 

[COT 6936:](#page-0-0) Topics in Algorithms

LEDA: Library of Efficient Data [Structures and](#page-1-0) Algorithms

[Another LEDA](#page-26-0)

#### Algorithm 2 Planarity Testing

1: #include  $\langle LEDA/graph/graph\_alg.h\rangle$ 

**KOD KARD KED KED E YORA** 

2: using namespace leda;

[COT 6936:](#page-0-0) Topics in Algorithms

LEDA: Library of Efficient Data [Structures and](#page-1-0) Algorithms

[Another LEDA](#page-26-0)

#### Algorithm 3 Planarity Testing

1: #include  $\langle LEDA/graph/graph\_alg.h\rangle$ 

**KOD KARD KED KED E YORA** 

- 2: using namespace leda;
- 3: int main(int argc, char  $*$ argv[])

[COT 6936:](#page-0-0) Topics in Algorithms

LEDA: Library of Efficient Data [Structures and](#page-1-0) Algorithms

[Another LEDA](#page-26-0)

### Algorithm 4 Planarity Testing

1: #include  $\langle LEDA/graph/graph\_alg.h\rangle$ 

**KOD KARD KED KED E YORA** 

- 2: using namespace leda;
- 3: int main(int argc, char \*argv[])
- $4: \{$ 
	- 5: graph G;

[COT 6936:](#page-0-0) Topics in Algorithms

LEDA: Library of Efficient Data [Structures and](#page-1-0) Algorithms

### Algorithm 5 Planarity Testing

1: #include  $\langle LEDA/graph/graph_als.$ h $\rangle$ 

- 2: using namespace leda;
- 3: int main(int argc, char \*argv[])
- $4: \{$ 
	- 5: graph G;
	- 6: string filename(argv[1]);

[COT 6936:](#page-0-0) Topics in Algorithms

LEDA: Library of Efficient Data [Structures and](#page-1-0) Algorithms

### Algorithm 6 Planarity Testing

1:  $\#$ include  $\langle LEDA/graph/graph\_alg.h\rangle$ 

- 2: using namespace leda;
- 3: int main(int argc, char \*argv[])
- 4: {
	- 5: graph G;
	- 6: string filename(argv[1]);
	- 7: G.read(filename);

[COT 6936:](#page-0-0) Topics in Algorithms

Narasimhan

LEDA: Library of Efficient Data [Structures and](#page-1-0) Algorithms

### Algorithm 7 Planarity Testing

- 1:  $\#$ include  $\langle LEDA/graph/graph\_alg.h\rangle$
- 2: using namespace leda;
- 3: int main(int argc, char \*argv[])
- 4: {
	- 5: graph G;
	- 6: string filename( $argv[1]$ );
	- 7: G.read(filename);
	- 8: cout  $\ll$  PLANAR(G)  $\ll$  endl;

[COT 6936:](#page-0-0) Topics in Algorithms

Narasimhan

LEDA: Library of Efficient Data [Structures and](#page-1-0) Algorithms

### Algorithm 8 Planarity Testing

- 1:  $\#$ include  $\langle LEDA/graph/graph\_alg.h\rangle$
- 2: using namespace leda;
- 3: int main(int argc, char \*argv[])
- 4: {
	- 5: graph G;
	- 6: string filename(argv[1]);
	- 7: G.read(filename);
	- 8: cout  $\ll$  PLANAR(G)  $\ll$  endl;

**KORK STRAIN A BAR SHOP** 

9: }

### Presentation Outline

[COT 6936:](#page-0-0) Topics in Algorithms

of Efficient [Structures and](#page-1-0)

[Features of](#page-10-0) LEDA

<span id="page-10-0"></span>[Another LEDA](#page-26-0)

### **11** [LEDA: Library of Efficient Data Structures and Algorithms](#page-1-0)

**KOD KARD KED KED E YORA** 

2 [Features of LEDA](#page-10-0)

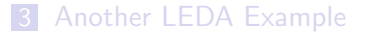

[COT 6936:](#page-0-0) Topics in Algorithms

of Efficient [Structures and](#page-1-0)

[Features of](#page-10-0) LEDA

[Another LEDA](#page-26-0)

A  $C++$  library of data structures and algorithms

**KOD KARD KED KED E YORA** 

- **Efficient code**
- **Amply tested**
- Extensively documented  $\mathcal{L}_{\mathcal{A}}$
- **Nidely installed**

[COT 6936:](#page-0-0) Topics in Algorithms

of Efficient [Structures and](#page-1-0)

[Features of](#page-10-0) LEDA

[Another LEDA](#page-26-0)

**Basic Data Types** float, bigfloat, rational, real, list, map, queue, stack, array, vector, set, matrix, polynomials, string, . . .

[COT 6936:](#page-0-0) Topics in Algorithms

of Efficient

[Features of](#page-10-0) LEDA

- **Basic Data Types** float, bigfloat, rational, real, list, map, queue, stack, array, vector, set, matrix, polynomials, string, . . .
- **More Data Types** trees, balanced trees, priority queues, heaps, binomial heaps, Fibonacci heaps, dictionary, hash table, string, tuple, . . .

**KORK ERKER ADE YOUR** 

[COT 6936:](#page-0-0) Topics in Algorithms

of Efficient

[Features of](#page-10-0) LEDA

- **Basic Data Types** float, bigfloat, rational, real, list, map, queue, stack, array, vector, set, matrix, polynomials, string, . . .
- **More Data Types** trees, balanced trees, priority queues, heaps, binomial heaps, Fibonacci heaps, dictionary, hash table, string, tuple, . . .
- **Basic Algorithms** Sorting, Searching, Hashing, alignment, partition, . . .

[COT 6936:](#page-0-0) Topics in Algorithms

Narasimhan

of Efficient

[Features of](#page-10-0) LEDA

- **Basic Data Types** float, bigfloat, rational, real, list, map, queue, stack, array, vector, set, matrix, polynomials, string, . . .
- **More Data Types** trees, balanced trees, priority queues, heaps, binomial heaps, Fibonacci heaps, dictionary, hash table, string, tuple, . . .
- **Basic Algorithms** Sorting, Searching, Hashing, alignment, partition, . . .
- **Graph Algorithms** BFS, DFS, MST, Dijkstra, Floyd-Warshall, maxflow, mincut, matching, isomorphism, markov chain, planar graphs, planarity testing, graph drawing algorithms, triangulations, . . .

[COT 6936:](#page-0-0) Topics in Algorithms

LEDA: Library of Efficient

[Features of](#page-10-0) LEDA

Geometric Data Structures and Algorithms point, line, ray, segment, polygon, circle, plane, rectangles, triangle, hull, plane sweep, delaunay trinagulations, Voronoi diagrams, range trees, interval trees, kd-trees, point locations, segment trees, transformations, . . .

[COT 6936:](#page-0-0) Topics in Algorithms

LEDA: Library of Efficient

[Features of](#page-10-0) LEDA

Geometric Data Structures and Algorithms point, line, ray, segment, polygon, circle, plane, rectangles, triangle, hull, plane sweep, delaunay trinagulations, Voronoi diagrams, range trees, interval trees, kd-trees, point locations, segment trees, transformations, . . .

**Linear Algebra** modular arithmetic, long integers, number theory algorithms, . . .

**KORK ERKER ADE YOUR** 

[COT 6936:](#page-0-0) Topics in Algorithms

LEDA: Library of Efficient

[Features of](#page-10-0) LEDA

. . .

Geometric Data Structures and Algorithms point, line, ray, segment, polygon, circle, plane, rectangles, triangle, hull, plane sweep, delaunay trinagulations, Voronoi diagrams, range trees, interval trees, kd-trees, point locations, segment trees, transformations, . . .

**Linear Algebra** modular arithmetic, long integers, number theory algorithms, . . .

**KORK ERKER ADE YOUR** 

Graph Types and Operations undirected, directed, weighted, planar, adding/removing edges/vertices, faces,

[COT 6936:](#page-0-0) Topics in Algorithms

Narasimhan

LEDA: Library of Efficient

[Features of](#page-10-0) LEDA

Geometric Data Structures and Algorithms point, line, ray, segment, polygon, circle, plane, rectangles, triangle, hull, plane sweep, delaunay trinagulations, Voronoi diagrams, range trees, interval trees, kd-trees, point locations, segment trees, transformations, . . .

- **Linear Algebra** modular arithmetic, long integers, number theory algorithms, . . .
- Graph Types and Operations undirected, directed, weighted, planar, adding/removing edges/vertices, faces,
	- **GRAPH** $\langle$ vtype, etype $\rangle$ :

. . .

Graphics windows, colors, scenes, panels, menu, pixmaps, bitmaps, . . .

**KORK ERKER ADE YOUR** 

[COT 6936:](#page-0-0) Topics in Algorithms

Narasimhan

LEDA: Library of Efficient

[Features of](#page-10-0) LEDA

- Geometric Data Structures and Algorithms point, line, ray, segment, polygon, circle, plane, rectangles, triangle, hull, plane sweep, delaunay trinagulations, Voronoi diagrams, range trees, interval trees, kd-trees, point locations, segment trees, transformations, . . .
- **Linear Algebra** modular arithmetic, long integers, number theory algorithms, . . .
- Graph Types and Operations undirected, directed, weighted, planar, adding/removing edges/vertices, faces,
	- **GRAPH** $\langle$ vtype, etype $\rangle$ :
- Graphics windows, colors, scenes, panels, menu, pixmaps, bitmaps, . . .

**KORK ERKER ADE YOUR** 

graph-windows:

. . .

[COT 6936:](#page-0-0) Topics in Algorithms

of Efficient [Structures and](#page-1-0)

[Features of](#page-10-0) LEDA

[Another LEDA](#page-26-0)

#### ■ Control Structures

forall\_nodes( $v, G$ )

K ロ ▶ K @ ▶ K 할 > K 할 > 1 할 > 1 이익어

[COT 6936:](#page-0-0) Topics in Algorithms

of Efficient [Structures and](#page-1-0)

[Features of](#page-10-0) LEDA

[Another LEDA](#page-26-0)

#### ■ Control Structures

- $\blacksquare$  forall\_nodes( $v, G$ )
- forall edges $(e, G)$

K ロ ▶ K @ ▶ K 할 > K 할 > 1 할 > 1 이익어

[COT 6936:](#page-0-0) Topics in Algorithms

of Efficient [Structures and](#page-1-0)

#### [Features of](#page-10-0) LEDA

[Another LEDA](#page-26-0)

#### ■ Control Structures

- forall\_nodes( $v, G$ )
- forall edges $(e, G)$
- forall adj nodes( $v, w$ )
- forall adj edges( $e, w$ )

[COT 6936:](#page-0-0) Topics in Algorithms

of Efficient

#### [Features of](#page-10-0) LEDA

#### ■ Control Structures

- forall\_nodes( $v, G$ )
- forall edges $(e, G)$
- forall adj nodes( $v, w$ )
- forall adj edges $(e, w)$
- forall out edges( $e, w$ )
- forall in  $edges(e, w)$

[COT 6936:](#page-0-0) Topics in Algorithms

of Efficient

#### [Features of](#page-10-0) LEDA

<span id="page-25-0"></span>

#### ■ Control Structures

- forall\_nodes( $v, G$ )
- forall edges $(e, G)$
- forall adj nodes( $v, w$ )
- forall adj edges $(e, w)$
- forall out edges( $e, w$ )
- forall in  $edges(e, w)$

### Presentation Outline

[COT 6936:](#page-0-0) Topics in Algorithms of Efficient [Structures and](#page-1-0) [Another LEDA](#page-26-0) **Example 11** [LEDA: Library of Efficient Data Structures and Algorithms](#page-1-0) **[Features of LEDA](#page-10-0)** 

**KORK ERRY ABY DE YOUR** 

<span id="page-26-0"></span>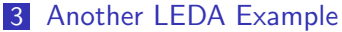

{

[COT 6936:](#page-0-0) Topics in Algorithms

of Efficient [Structures and](#page-1-0)

[Another LEDA](#page-26-0) Example

#### Algorithm 9 Planarity Testing

#include  $\langle LEDA/graph/graph\_alg.h\rangle$ 

```
using namespace leda;
```

```
int main(int argc, char *argv[])
```

```
graph G;
string filename(argv[1]); G.read(filename);
list\langle edge \rangle edge list;
```
{

[COT 6936:](#page-0-0) Topics in Algorithms

Narasimhan

of Efficient

[Another LEDA](#page-26-0) Example

#### Algorithm 10 Planarity Testing

 $\#$ include  $\langle$ LEDA/graph/graph alg.h $\rangle$ 

```
using namespace leda;
```

```
int main(int argc, char *argv[])
```

```
graph G;
string filename(argv[1]); G.read(filename);
list\langle edge \rangle edge list;
if (PLANAR(G, edge_list) == 0)
```
{

[COT 6936:](#page-0-0) Topics in Algorithms

Narasimhan

of Efficient

[Another LEDA](#page-26-0) Example

#### Algorithm 11 Planarity Testing

 $\#$ include  $\langle LEDA/graph/graph\_alg.h\rangle$ 

```
using namespace leda;
```

```
int main(int argc, char *argv[])
```

```
graph G;
string filename(argv[1]); G.read(filename);
list\langle edge \rangle edge list;
if (PLANAR(G, edge_list) == 0)
forall (x, edge\_list) G.print_edge(x);
```
{

}

[COT 6936:](#page-0-0) Topics in Algorithms

Narasimhan

of Efficient

[Another LEDA](#page-26-0) Example

```
Algorithm 12 Planarity Testing
```

```
\#include \langleLEDA/graph/graph alg.h\rangle
```

```
using namespace leda;
```

```
int main(int argc, char *argv[])
```

```
graph G;
string filename(argv[1]); G.read(filename);
list\langle edge \rangle edge list;
if (PLANAR(G, edge_list) == 0)
forall (x, \text{edge\_list}) G.print_edge(x);
```
### Sample LEDA Figures

<span id="page-31-0"></span>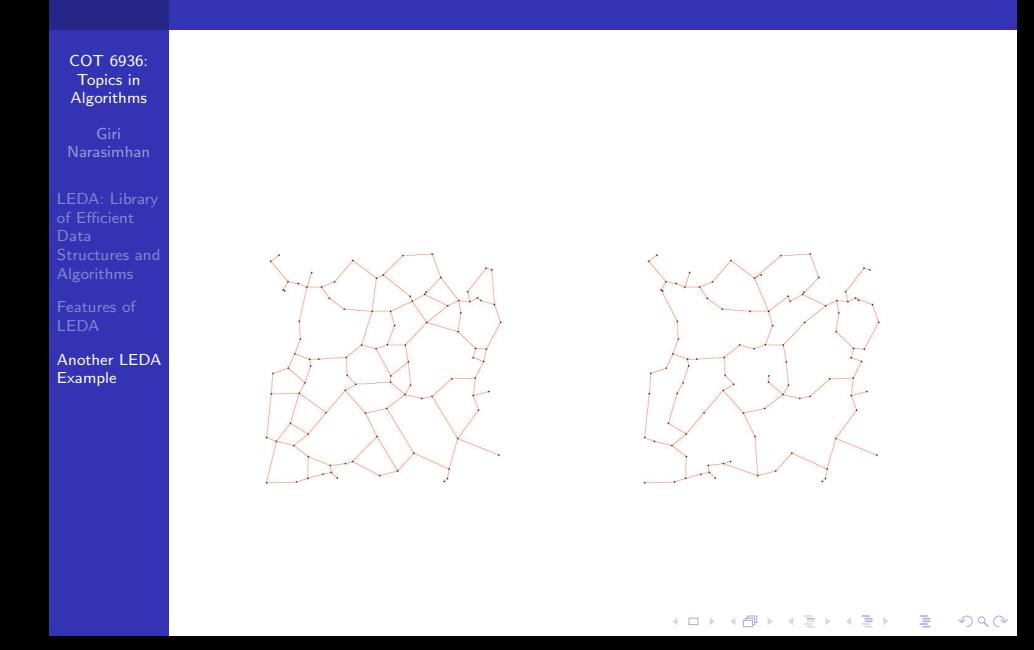

[COT 6936:](#page-0-0) Topics in Algorithms

of Efficient [Structures and](#page-1-0)

<span id="page-32-0"></span>[Another LEDA](#page-26-0) Example

■ You can run it on any of the unix-based machines in SCIS (e.g., jaguar, ermine, stoat, . . . )

[COT 6936:](#page-0-0) Topics in Algorithms

of Efficient [Structures and](#page-1-0)

[Another LEDA](#page-26-0) Example

■ You can run it on any of the unix-based machines in SCIS  $(e.g., jaguar,$  ermine, stoat,  $\ldots$ )

**KORKA SERKER ORA** 

Modify .cshrc (or other shell startup config file): alias add2path 'if ("\$path:q" ! \*"\$"\* ) set path=( \$path \$ )' setenv LEDAROOT /depot/LEDA-6 add2path \$LEDAROOT/Manual/cmd setenv LEDA \$LEDAROOT/incl/LEDA

[COT 6936:](#page-0-0) Topics in Algorithms

of Efficient

[Another LEDA](#page-26-0) Example

- You can run it on any of the unix-based machines in SCIS  $(e.g., jaguar,$  ermine, stoat,  $\ldots$ )
- Modify .cshrc (or other shell startup config file): alias add2path 'if ("\$path:q" ! \*"\$"\* ) set path=( \$path \$ )' setenv LEDAROOT /depot/LEDA-6 add2path \$LEDAROOT/Manual/cmd setenv LEDA \$LEDAROOT/incl/LEDA

and add \$LEDAROOT to the env variable LD LIBRARY PATH

[COT 6936:](#page-0-0) Topics in Algorithms

of Efficient

[Another LEDA](#page-26-0) Example

- You can run it on any of the unix-based machines in SCIS  $(e.g., igguar, ermine, stoat, ...)$
- Modify .cshrc (or other shell startup config file): alias add2path 'if ("\$path:q" ! \*"\$"\* ) set path=( \$path \$ )' setenv LEDAROOT /depot/LEDA-6 add2path \$LEDAROOT/Manual/cmd setenv LEDA \$LEDAROOT/incl/LEDA

and add \$LEDAROOT to the env variable LD LIBRARY PATH

**KORKA SERKER ORA** 

Next, either login again or type source. cshrc to force the shell to read the changes to the config file.

[COT 6936:](#page-0-0) Topics in Algorithms

of Efficient

[Another LEDA](#page-26-0) **Example** 

- You can run it on any of the unix-based machines in SCIS (e.g., jaguar, ermine, stoat, . . . )
- Modify .cshrc (or other shell startup config file): alias add2path 'if ("\$path:q" ! \*"\$"\* ) set path=( \$path \$ )' setenv LEDAROOT /depot/LEDA-6 add2path \$LEDAROOT/Manual/cmd setenv LEDA \$LEDAROOT/incl/LEDA

and add \$LEDAROOT to the env variable LD LIBRARY PATH

- Next, either login again or type source. cshrc to force the shell to read the changes to the config file.
- **Compile the .c** file using the include flags \$LEDAROOT/incl.

[COT 6936:](#page-0-0) Topics in Algorithms

Narasimhan

of Efficient

[Another LEDA](#page-26-0) **Example** 

- You can run it on any of the unix-based machines in SCIS  $(e.g., igguar, ermine, stoat, ...)$
- Modify .cshrc (or other shell startup config file): alias add2path 'if ("\$path:q" ! \*"\$"\* ) set path=( \$path \$ )' setenv LEDAROOT /depot/LEDA-6 add2path \$LEDAROOT/Manual/cmd setenv LEDA \$LEDAROOT/incl/LEDA

and add \$LEDAROOT to the env variable LD LIBRARY PATH

- Next, either login again or type source. cshrc to force the shell to read the changes to the config file.
- **Compile the .c** file using the include flags \$LEDAROOT/incl. For e.g.,

```
g++ -O3 -I$LEDAROOT/incl -c test.c
```
[COT 6936:](#page-0-0) Topics in Algorithms

Narasimhan

of Efficient

[Another LEDA](#page-26-0) **Example** 

- You can run it on any of the unix-based machines in SCIS  $(e.g., igguar, ermine, stoat, ...)$
- Modify .cshrc (or other shell startup config file): alias add2path 'if ("\$path:q" ! \*"\$"\* ) set path=( \$path \$ )' setenv LEDAROOT /depot/LEDA-6 add2path \$LEDAROOT/Manual/cmd setenv LEDA \$LEDAROOT/incl/LEDA

and add \$LEDAROOT to the env variable LD LIBRARY PATH

- Next, either login again or type source. cshrc to force the shell to read the changes to the config file.
- **Compile the .c** file using the include flags \$LEDAROOT/incl. For e.g.,

```
g++ -O3 -I$LEDAROOT/incl -c test.c
```
**E** Link and load and create executable using appropriate flags to load libraries

[COT 6936:](#page-0-0) Topics in Algorithms

Narasimhan

of Efficient

[Another LEDA](#page-26-0) **Example** 

- You can run it on any of the unix-based machines in SCIS  $(e.g., igguar, ermine, stoat, ...)$
- Modify .cshrc (or other shell startup config file): alias add2path 'if ("\$path:q" ! \*"\$"\* ) set path=( \$path \$ )' setenv LEDAROOT /depot/LEDA-6 add2path \$LEDAROOT/Manual/cmd setenv LEDA \$LEDAROOT/incl/LEDA

and add \$LEDAROOT to the env variable LD LIBRARY PATH

**KORKA SERKER ORA** 

- Next, either login again or type source. cshrc to force the shell to read the changes to the config file.
- **Compile the .c** file using the include flags \$LEDAROOT/incl. For e.g.,

```
g++ -O3 -I$LEDAROOT/incl -c test.c
```
**E** Link and load and create executable using appropriate flags to load libraries as shown below

g++ -I\$LEDAROOT/incl -o test test.o -L\$(LEDAROOT) -lleda -lm -lX11

[COT 6936:](#page-0-0) Topics in Algorithms

Narasimhan

of Efficient

[Another LEDA](#page-26-0) Example

- You can run it on any of the unix-based machines in SCIS  $(e.g., igguar, ermine, stoat, ...)$
- Modify .cshrc (or other shell startup config file): alias add2path 'if ("\$path:q" ! \*"\$"\* ) set path=( \$path \$ )' setenv LEDAROOT /depot/LEDA-6 add2path \$LEDAROOT/Manual/cmd setenv LEDA \$LEDAROOT/incl/LEDA

and add \$LEDAROOT to the env variable LD LIBRARY PATH

- Next, either login again or type source. cshrc to force the shell to read the changes to the config file.
- **Compile the .c** file using the include flags \$LEDAROOT/incl. For e.g.,

```
g++ -O3 -I$LEDAROOT/incl -c test.c
```
**E** Link and load and create executable using appropriate flags to load libraries as shown below

g++ -I\$LEDAROOT/incl -o test test.o -L\$(LEDAROOT) -lleda -lm -lX11

<span id="page-40-0"></span> $\blacksquare$  Finally you are ready to execute the executable test

[COT 6936:](#page-0-0) Topics in Algorithms

Narasimhan

of Efficient

[Another LEDA](#page-26-0) Example

- You can run it on any of the unix-based machines in SCIS  $(e.g., igguar, ermine, stoat, ...)$
- Modify .cshrc (or other shell startup config file): alias add2path 'if ("\$path:q" ! \*"\$"\* ) set path=( \$path \$ )' setenv LEDAROOT /depot/LEDA-6 add2path \$LEDAROOT/Manual/cmd setenv LEDA \$LEDAROOT/incl/LEDA

and add \$LEDAROOT to the env variable LD LIBRARY PATH

- Next, either login again or type source. cshrc to force the shell to read the changes to the config file.
- **Compile the .c** file using the include flags \$LEDAROOT/incl. For e.g.,

```
g++ -O3 -I$LEDAROOT/incl -c test.c
```
**E** Link and load and create executable using appropriate flags to load libraries as shown below

g++ -I\$LEDAROOT/incl -o test test.o -L\$(LEDAROOT) -lleda -lm -lX11

- **Finally you are ready to execute the executable test**
- <span id="page-41-0"></span>**Sample Makefile available on y[ou](#page-40-0)r [c](#page-41-0)[la](#page-31-0)[s](#page-32-0)[s](#page-41-0) [m](#page-25-0)[o](#page-26-0)[od](#page-41-0)[l](#page-25-0)[e](#page-26-0) [si](#page-41-0)[te.](#page-0-0)**